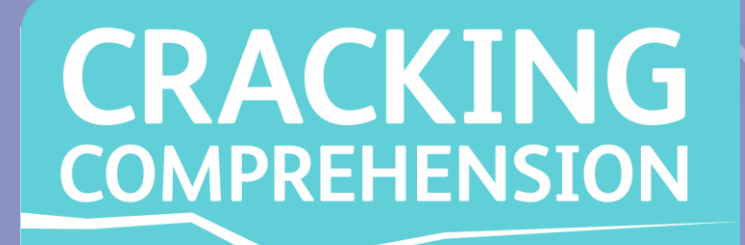

# **Cracking Comprehension Fourth edition Parent and Pupil Guide**

## **What is** *Cracking Comprehension?*

*Cracking Comprehension* **is an easy-to-use and effective resource to help children practise and improve their reading comprehension skills across a range of text types and genres. Teachers can assign quizzes for children to practise key skills at school or as homework.**

*Cracking Comprehension* **features a huge range of text extracts covering fiction, non-fiction, poetry and playscripts, including texts from some of the most popular children's authors. The questions linked to each extract cover essential comprehension skills that are part of the National Curriculum for English.**

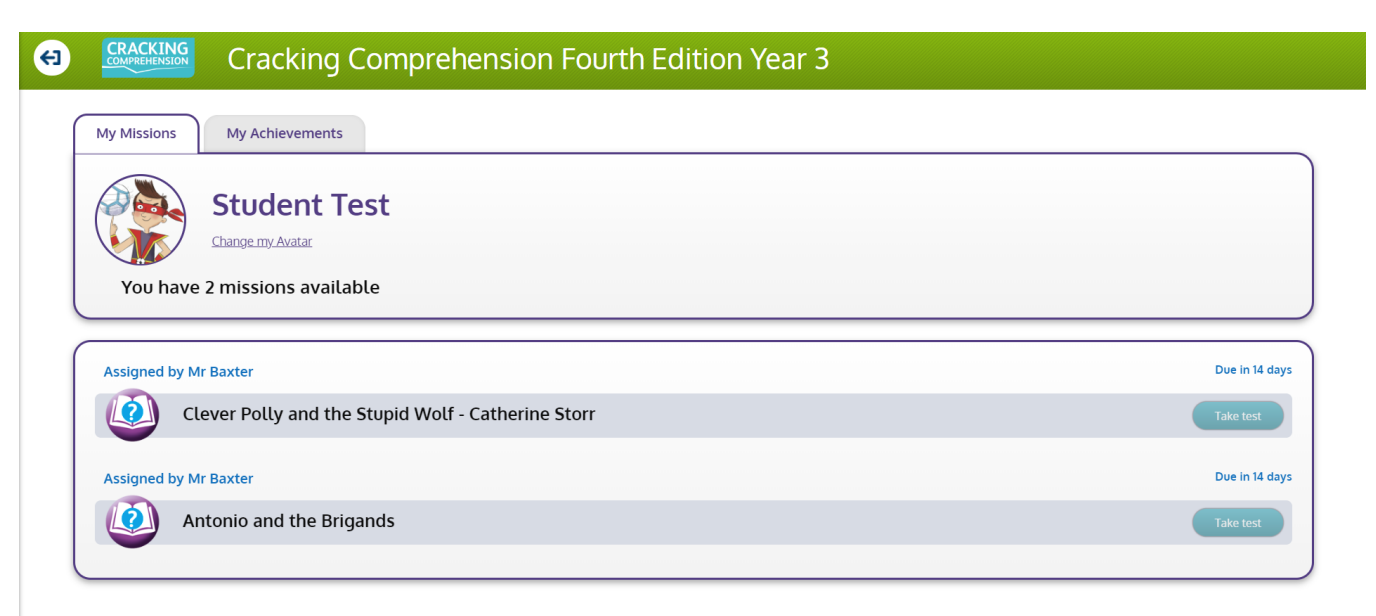

## **Get started with** *Cracking Comprehension*

*Cracking Comprehension* **can be accessed from any computer, tablet or phone connected to the internet. Your child's school can give you direct access to** *Cracking Comprehension* **by providing you with a unique URL link.**

**Alternatively, pupils can log in via: my.risingstars-uk.com and enter the school's unique centre ID and their own login details, provided by your school.**

**If you have any problems with the login process, please contact your child's school.**

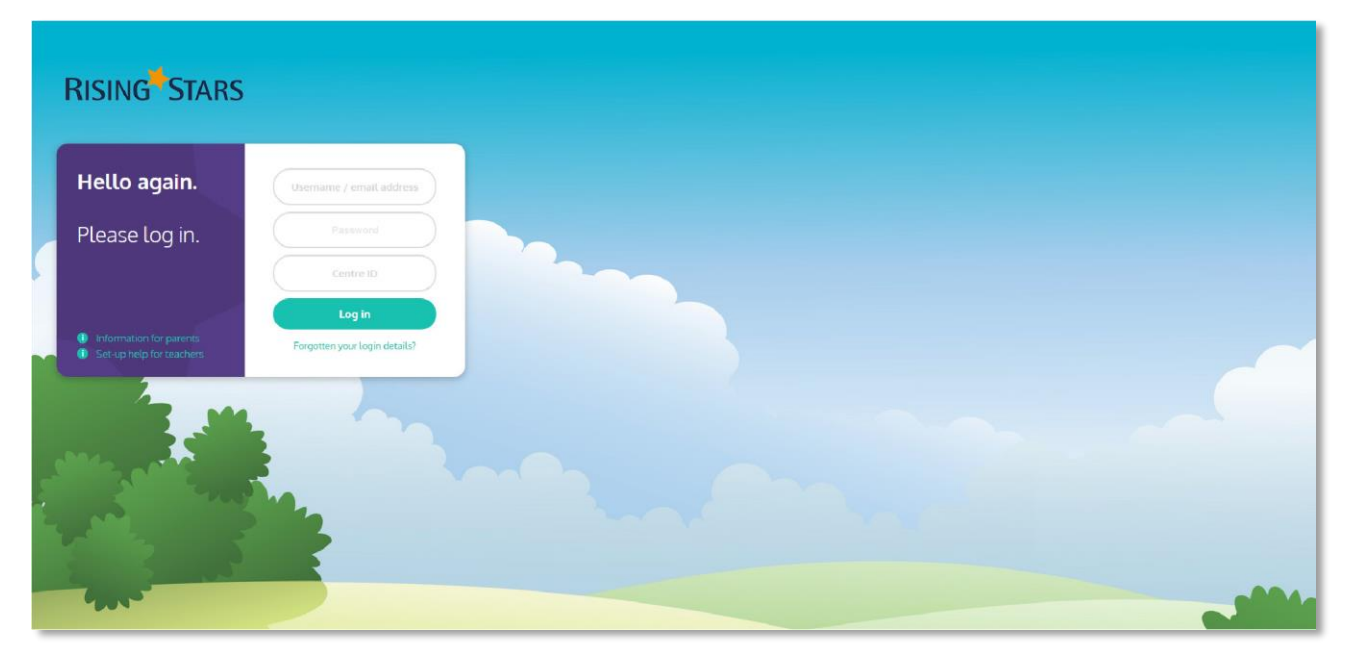

## **How to use** *Cracking Comprehension*

## **1. Completing the quizzes**

#### **Each text in** *Cracking Comprehension*

**has 10 questions, designed to test knowledge and understanding of different elements of the National Curriculum.**

**• The text on the left of the split-screen can be expanded to fill the screen, so it can be read in full before completing the questions.**

**• The arrow buttons at the bottom of the screen can be used to navigate between questions. If a question has not been answered, the question number will show in red. Once a question is completed, it will turn green.**

**The quiz cannot be marked until all questions have been answered.**

- **After completing question 10, click on the tick icon to see the results and review the answers. Don't close the quiz window before submitting, or your answers will not be registered in My Achievements.**
- **Quizzes in years 1 and 2 have audio to accompany the text.**

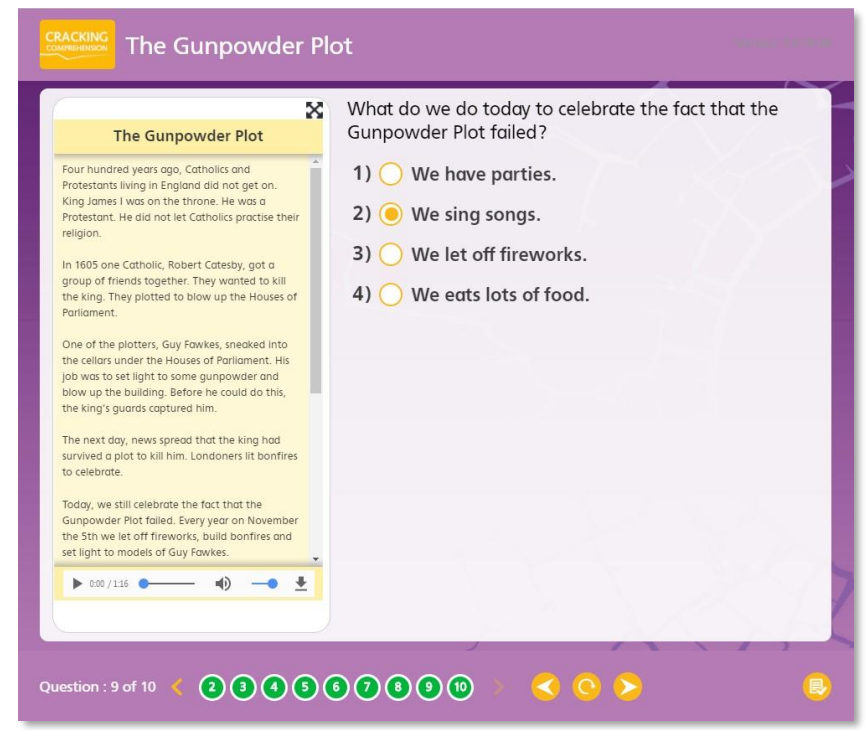

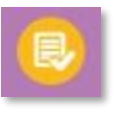

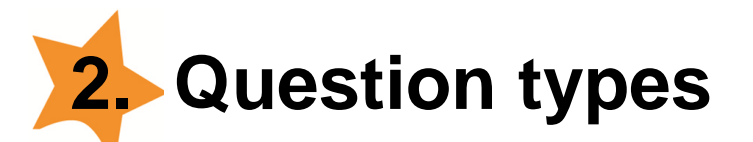

*Cracking Comprehension* **includes a range of question types. Many are multiple choice, which are answered by selecting one or more options. Make sure you select the right number of options or you won't be able to submit your answers at the end of the quiz.**

**Other question types include:**

- **Table ticks: These questions ask you to categorize information in different columns e.g. true or false. Simply select the correct options in the table.**
- **Line connector: If you're asked to link different boxes, e.g. matching words to their meanings,**

**click on one box in the left hand column followed by the other in the right-hand column to make the link. You have to click on all the boxes to complete the question.**

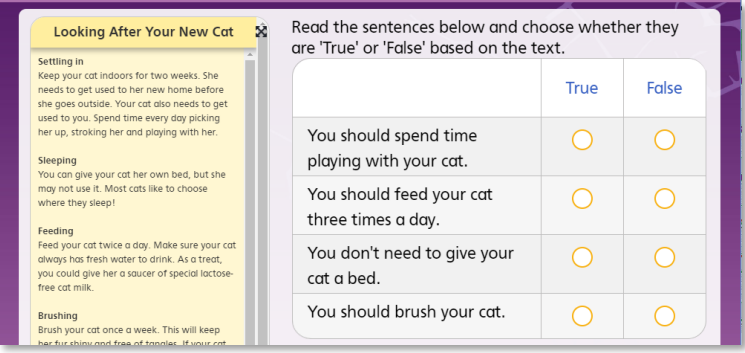

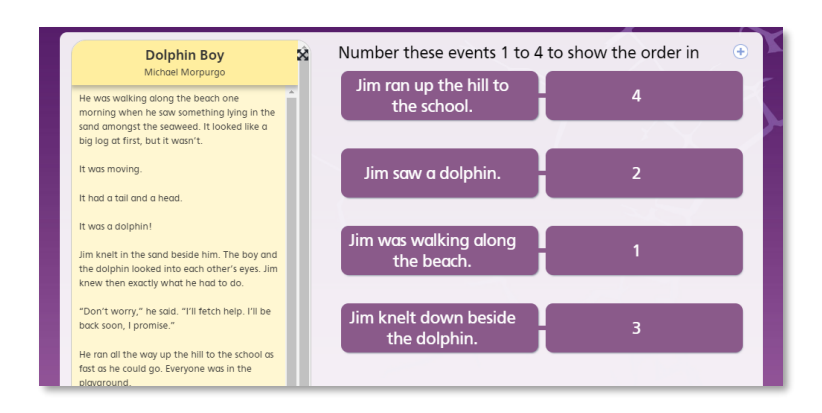

**• Sorting: If you are asked to sort information into different categories, e.g. ordering events, click on the answer option followed by the category. Each category is a different colour to make it easy to see how you have categorised your answers. Click on all the answers to complete the question.**

**• Highlight word: Double-click or click and drag to highlight the correct answer. On an iPad or tablet, hold your finger down to highlight a single word and hold and drag to highlight multiple words. Take care to only select what the question has asked for, e.g. do not select extra words.**

**• Open text: Some questions ask for a typed-in word, phrase or longer answer. Take care to spell the answer correctly, especially when finding and copying words from the text. Questions asking for longer written answers will be marked by a teacher.**

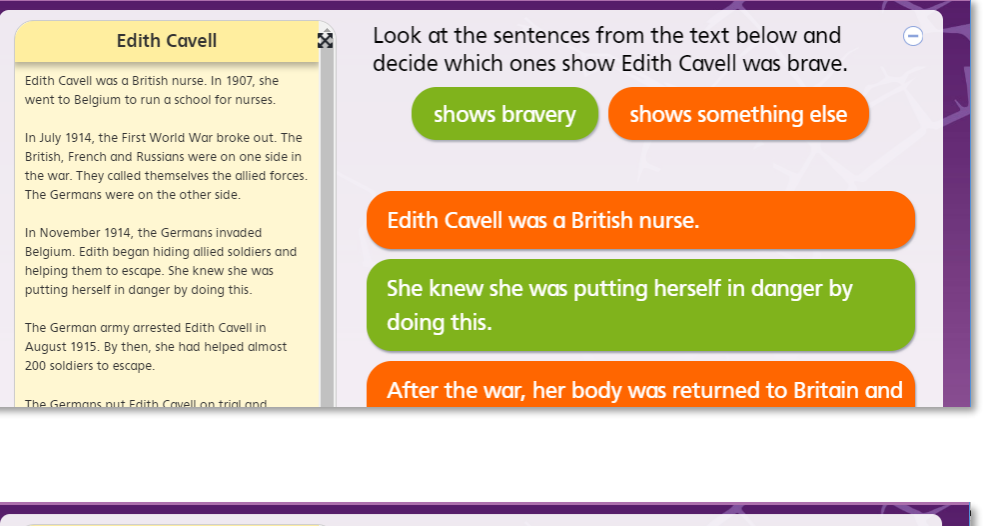

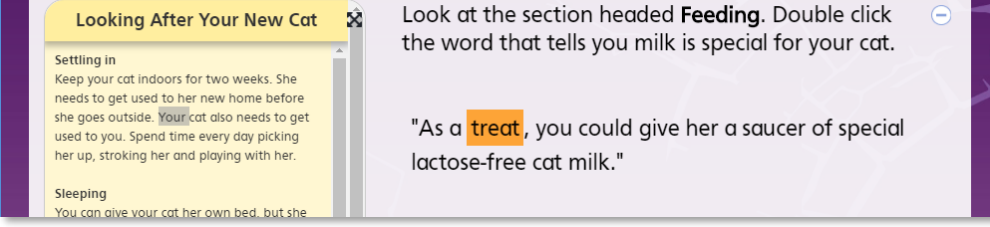

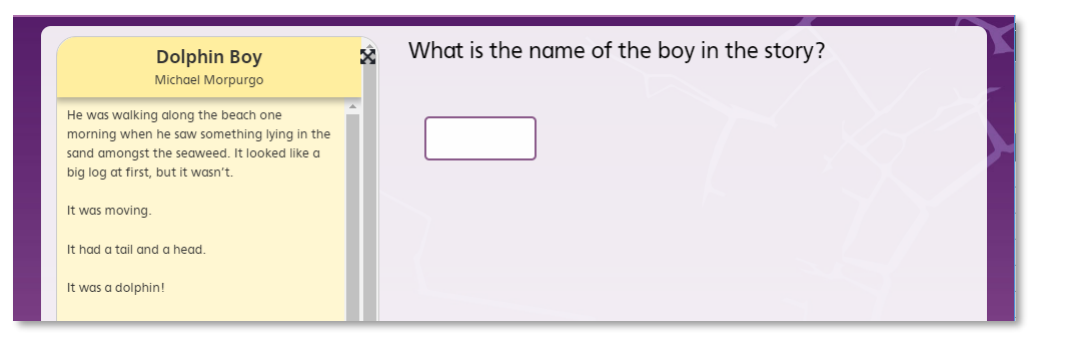

# **3. Keeping track of your missions**

**Teachers will assign quizzes to their pupils. Assigned quizzes will appear on the 'My Missions' screen (accessible from the 'My Achievements' button at top right of the screen) when you login to** *Cracking Comprehension***. Note that if pupils have access to more than one year group, you must be in the right year group to find a quiz in 'My Missions'. Teachers will give a date for the quizzes to be completed by.**

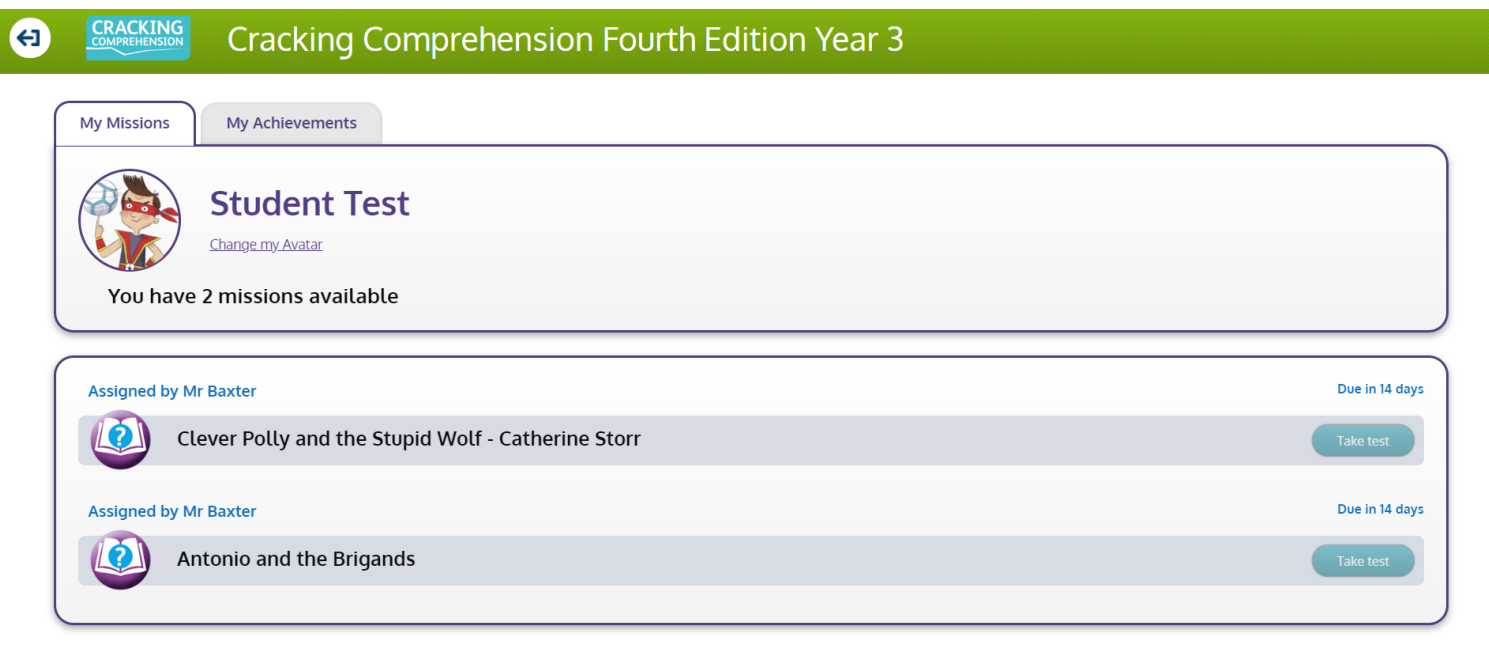

# **4. Results and rewards**

**For each quiz they complete, pupils will receive bronze, silver or gold stars, based on the proportion of correct answers they scored. Note that some questions are worth more than one mark. At the end of the test, pupils can review their answers.**

**Some questions in Key Stage Two require open responses and will be marked by teachers – this is indicated in the question rubric. The result at the end of the quiz will show a teacher icon instead of a star, and the total mark will be those awarded so far. Once these questions have been marked, children can review their full mark and any teacher feedback by clicking on the corresponding quiz in 'My Achievements'.**

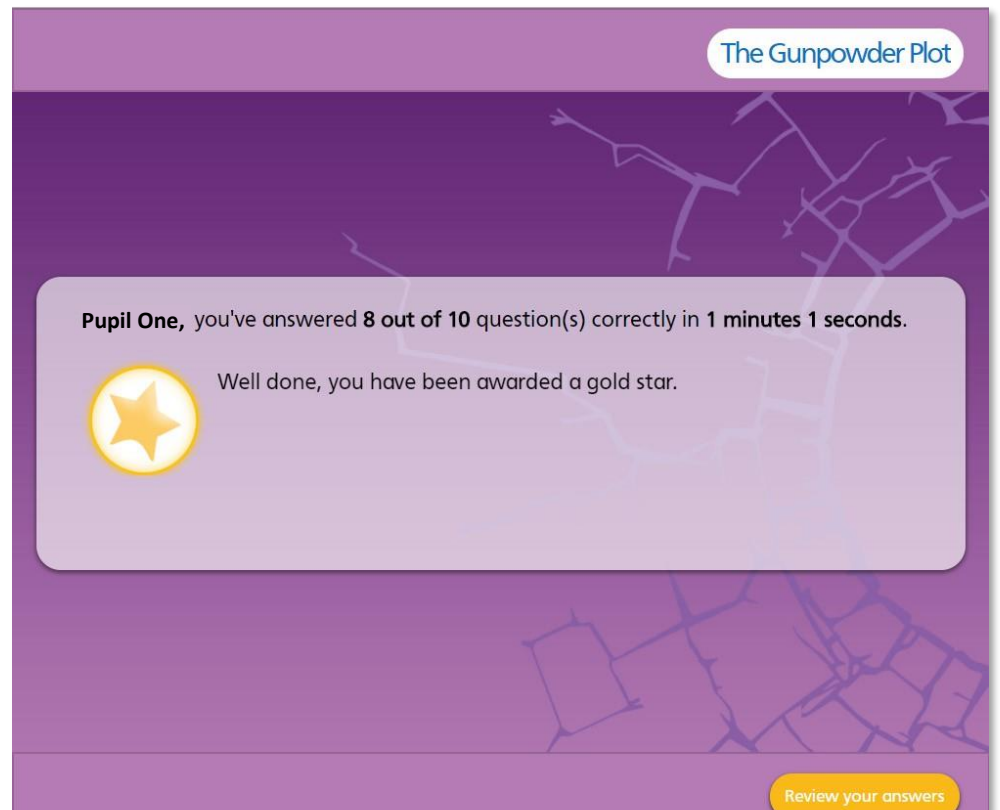

# **5. Keeping track of achievements**

**Pupils can review their quizzes by clicking on 'My Achievements' at the top right of the screen. Pupils can personalise the 'My Achievements' page by choosing their own avatar.**

**You will be able to see every quiz that has been attempted (sorted by topic) and those still left to do. Teachers can see how their pupils are doing individually and as a class through the teacher reporting dashboard.**

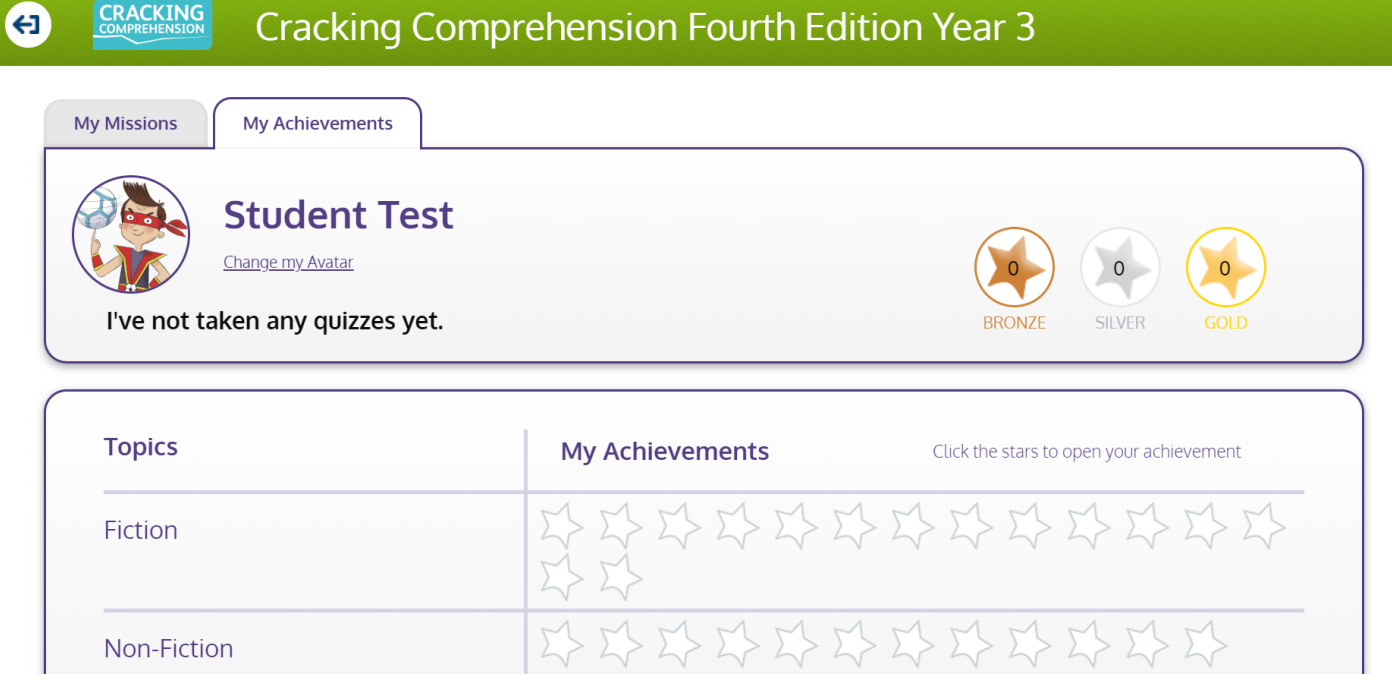

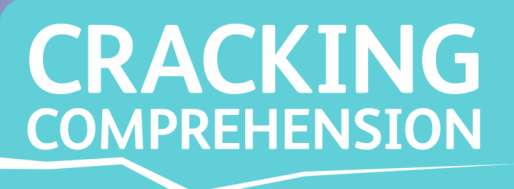

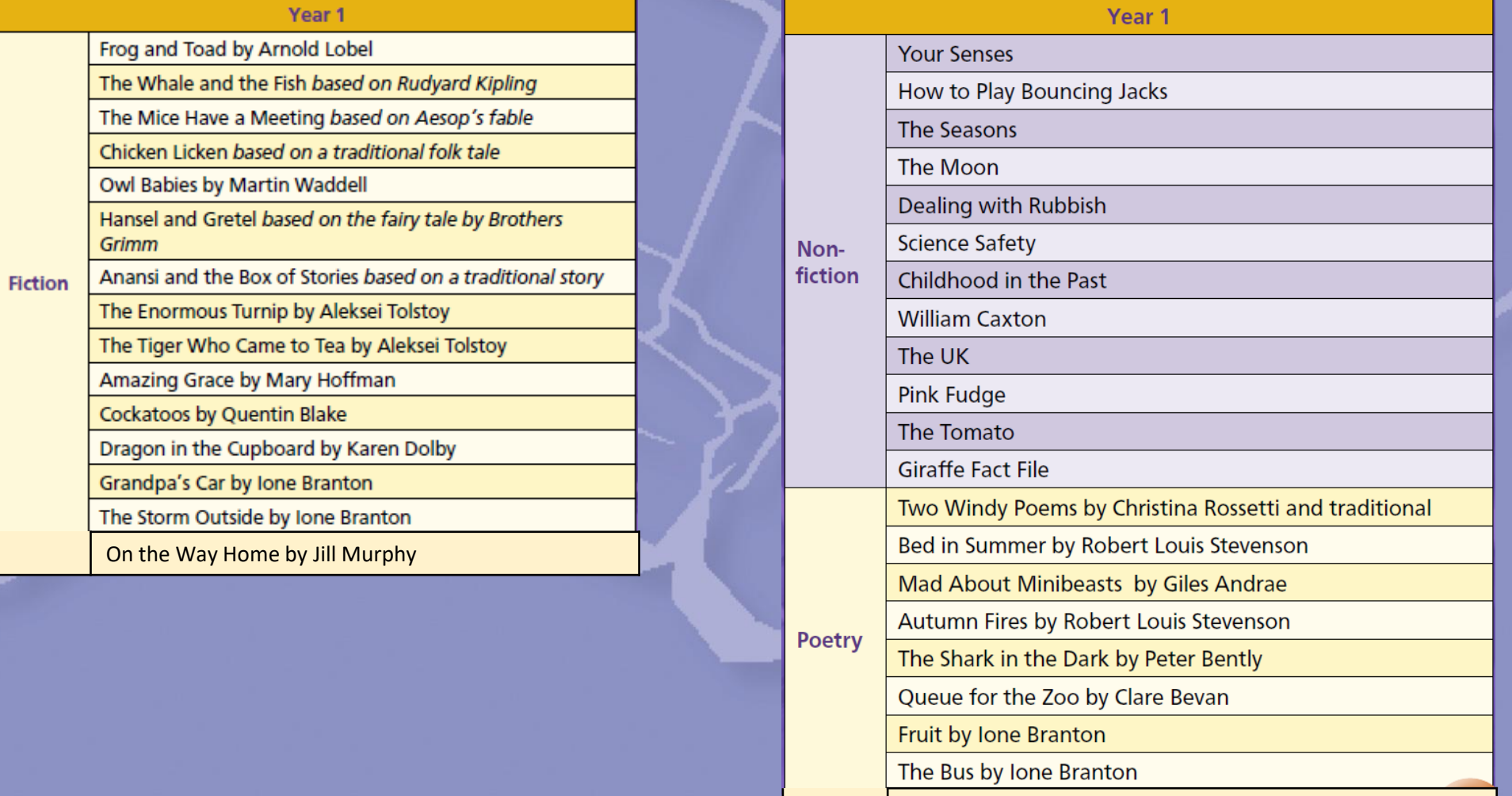

Staying In

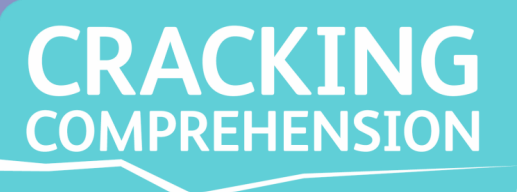

Non-

fiction

#### *Cracking Comprehension Pupil Quizzes* **contents**

#### Year<sub>2</sub>

Dolphin Boy by Michael Morpurgo

I Am Too Absolutely Small for School by Lauren Child

The Poplar Tree by Flora Cooke

Ali Baba and the Robbers based on a traditional tale

Eddie's Kitchen by Sarah Garland

**Brother Rabbit by Joel Chandler Harris** 

**Fiction** The Emperor's New Clothes by Hans Christian Anderson

The Killer Cat's Christmas by Anne Fine

The Tale of Peter Rabbit by Beatrix Potter

A Real Princess by Hans Christian Anderson

All the Way to Toytown by Enid Blyton

Alice in Wonderland by Lewis Carroll

The Bundle of Sticks based on Aesop's fable

Mr Wobble the Waitress by Allan Ahlberg

The Day the Crayons Quit by Drew Daywalt

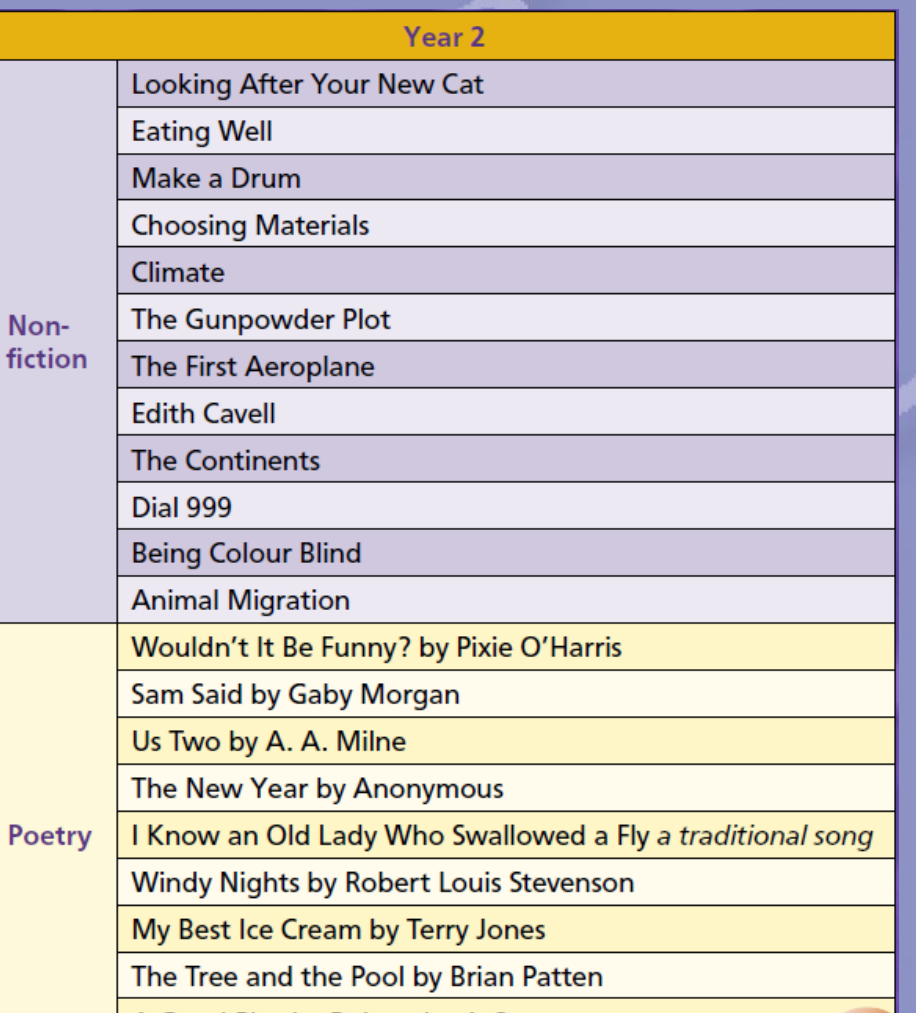

A Good Play by Robert Louis Stevenson

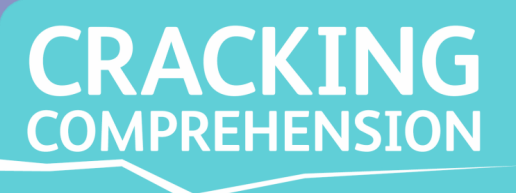

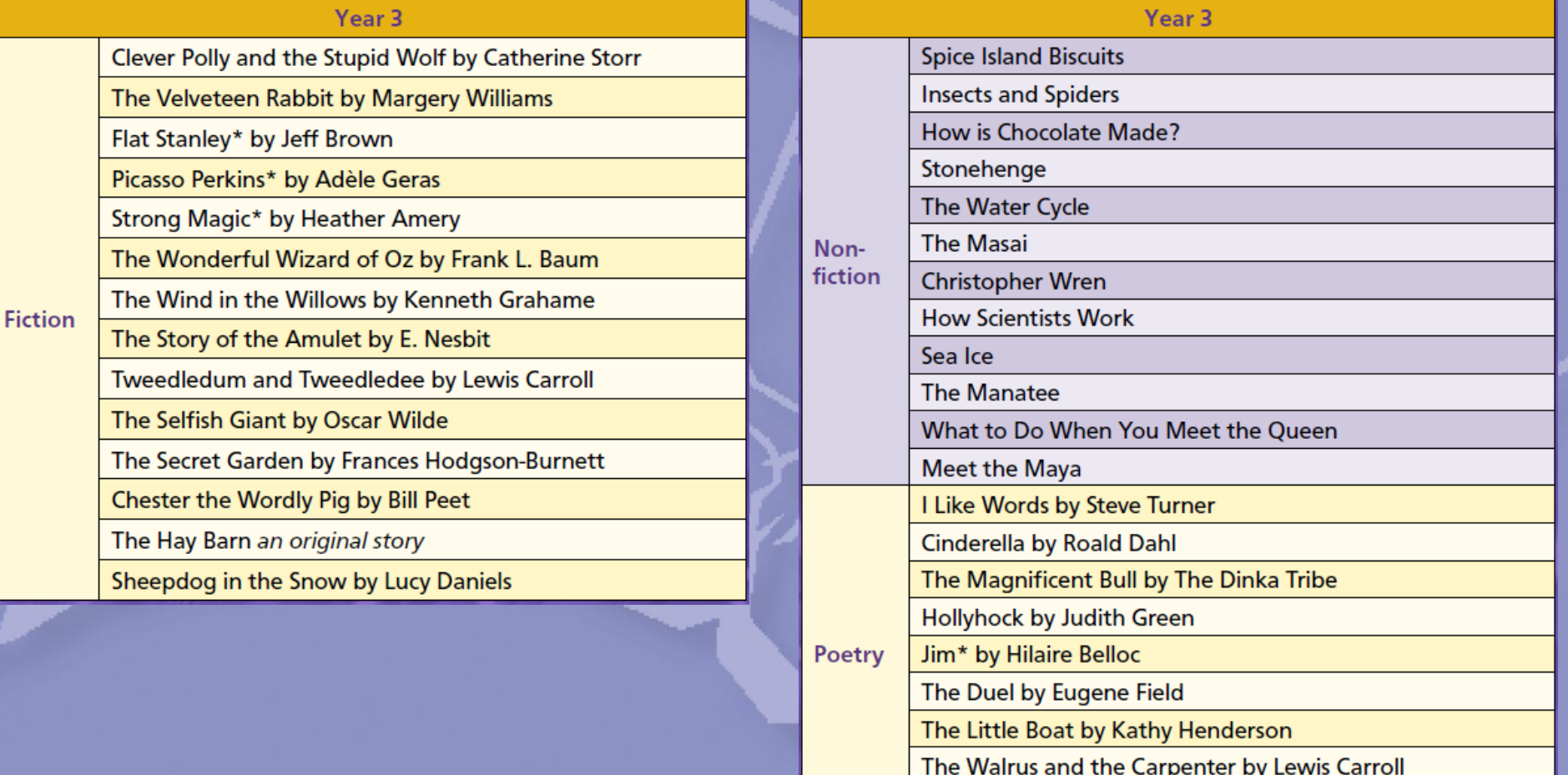

The Arrow and the Song by Henry Wadsworth Longfellow

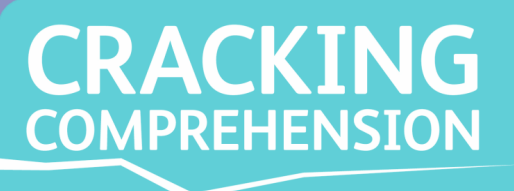

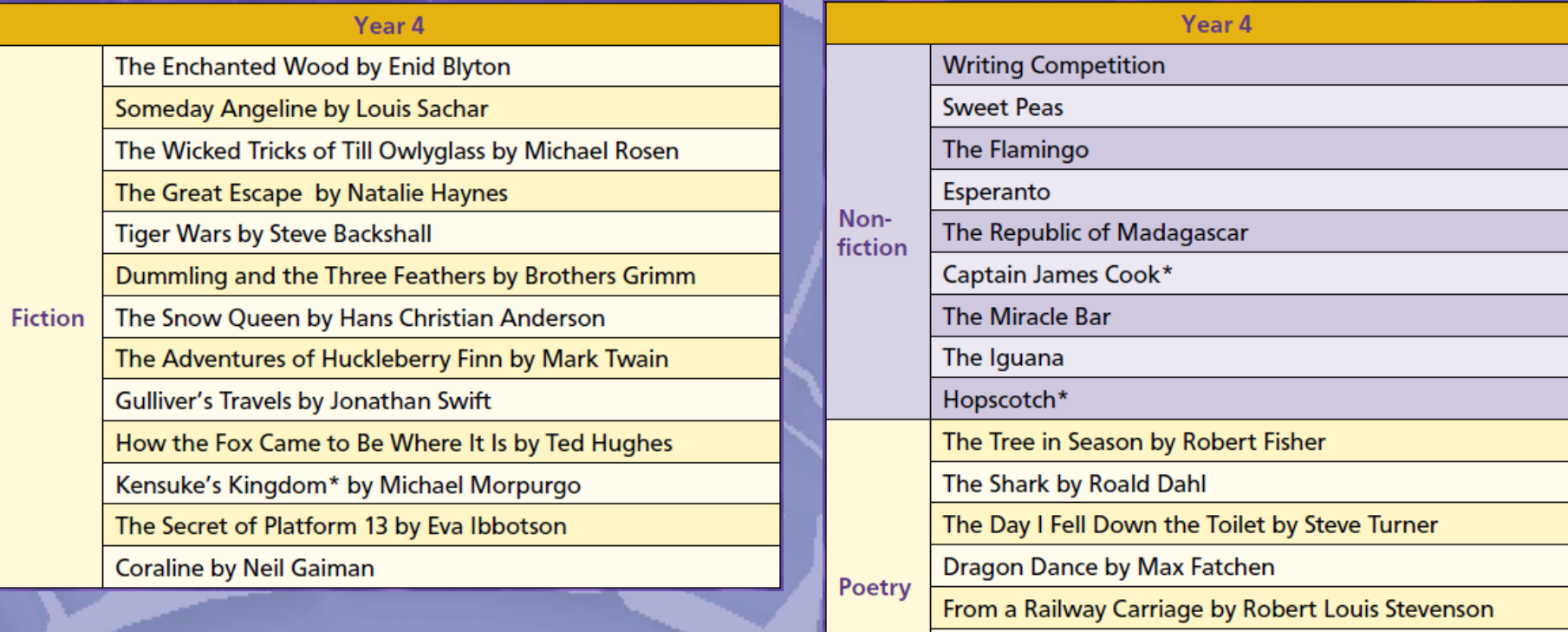

The Song of Mr Toad by Kenneth Grahame

The Treasure Seekers by E. Nesbit

My Shadow by Robert Louis Stevenson

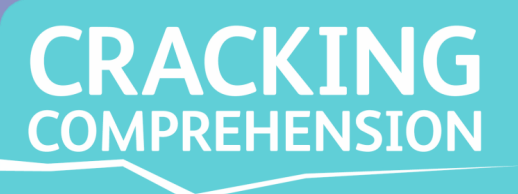

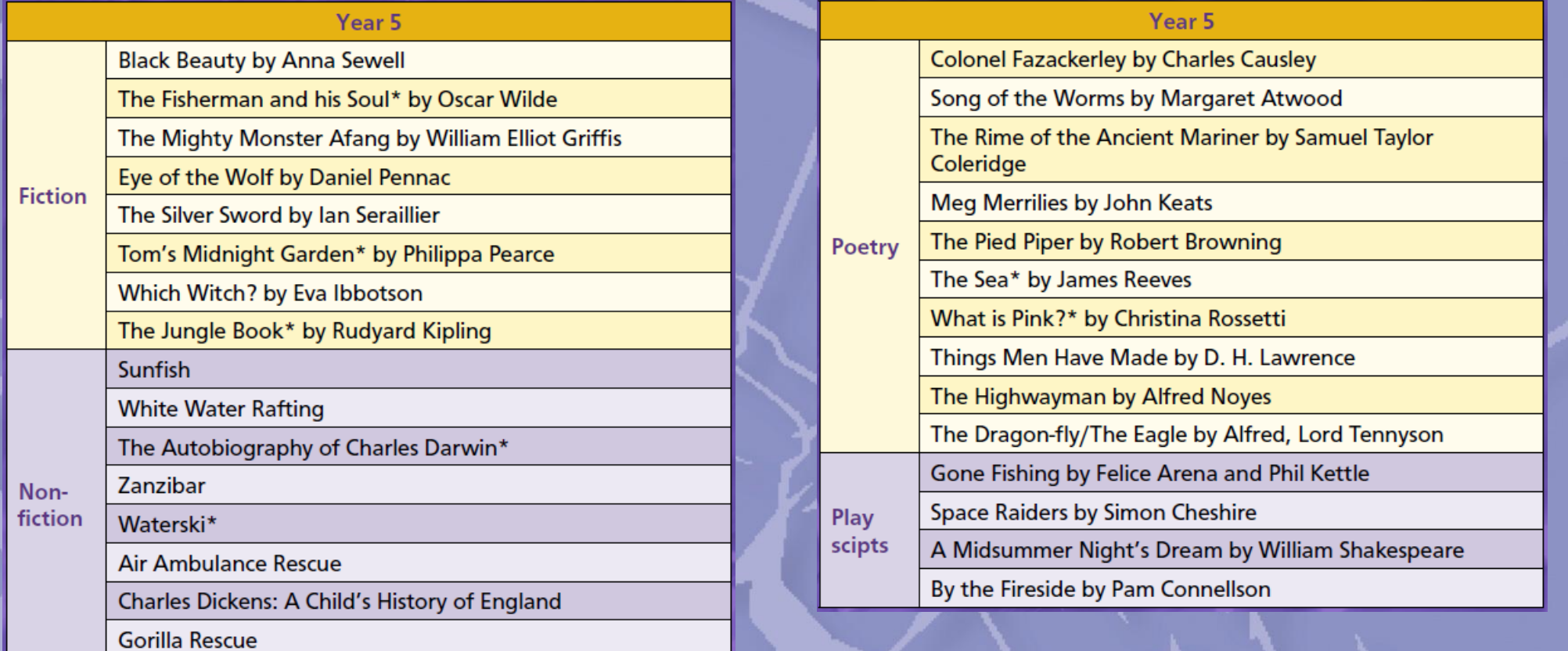

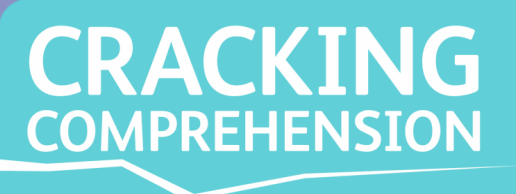

 $P$ 

### *Cracking Comprehension Pupil Quizzes* **contents**

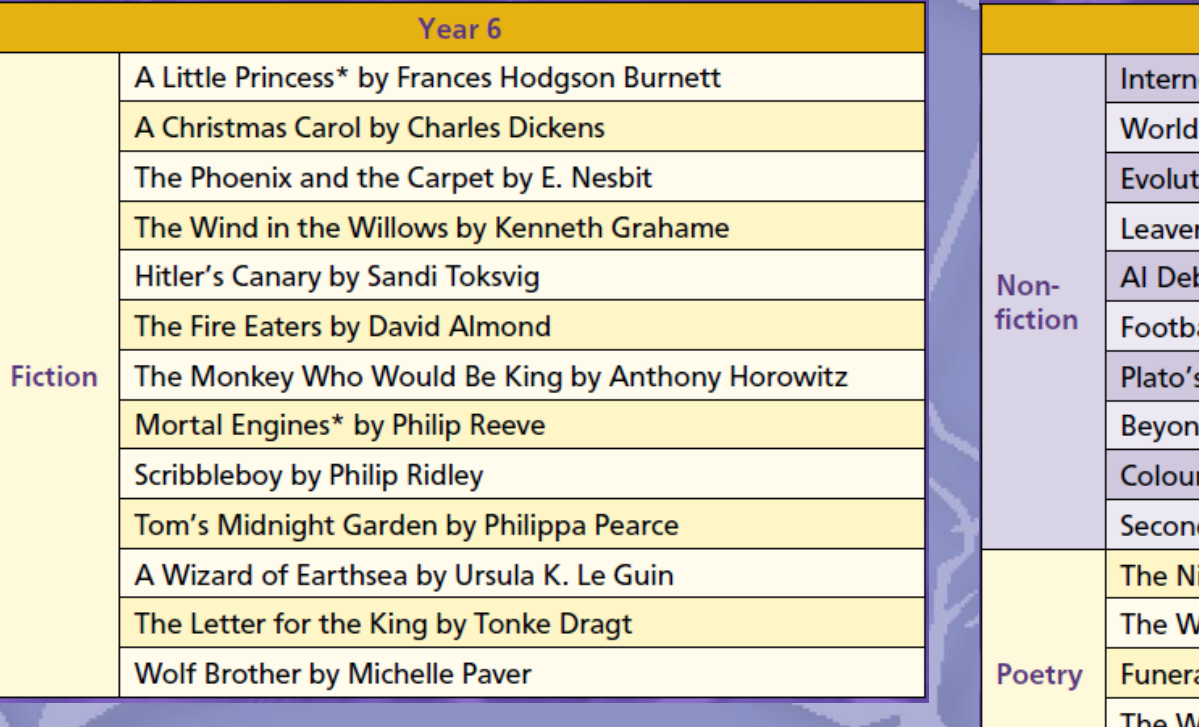

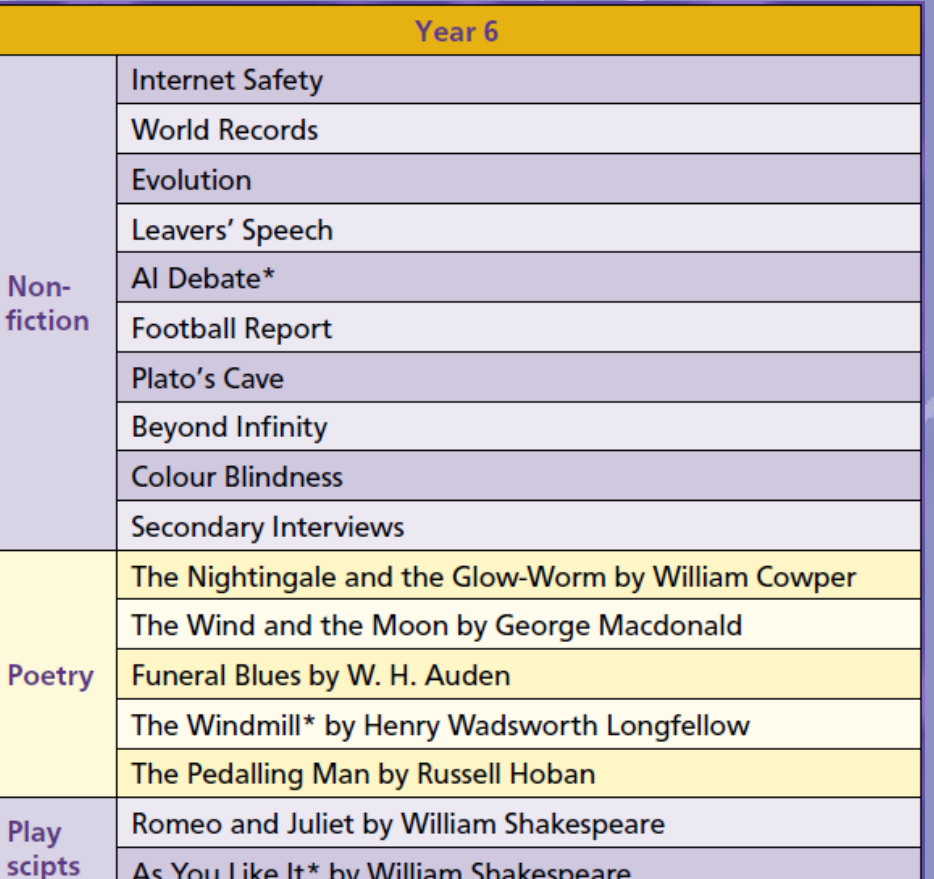